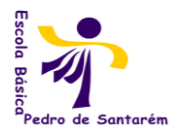

AGRUPAMENTO DE ESCOLAS PEDRO DE SANTARÉM

Escola Básica 2,3 Pedro de Santarém

**<sup>T</sup>ECNOLOGIAS DE INFORMAÇÃO E COMUNICAÇÃO 3º CICLO - CEF**

## **Planificação Anual**

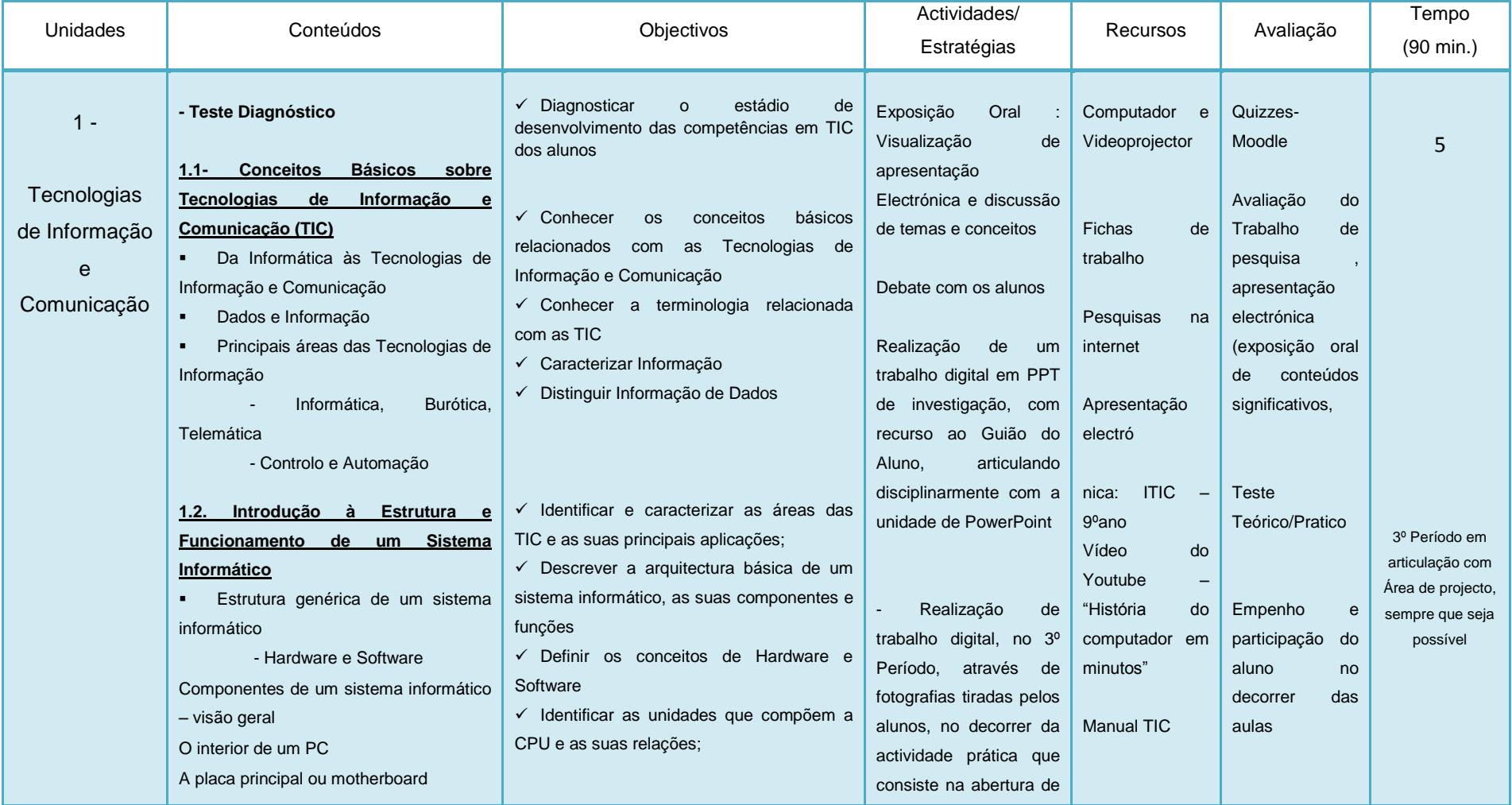

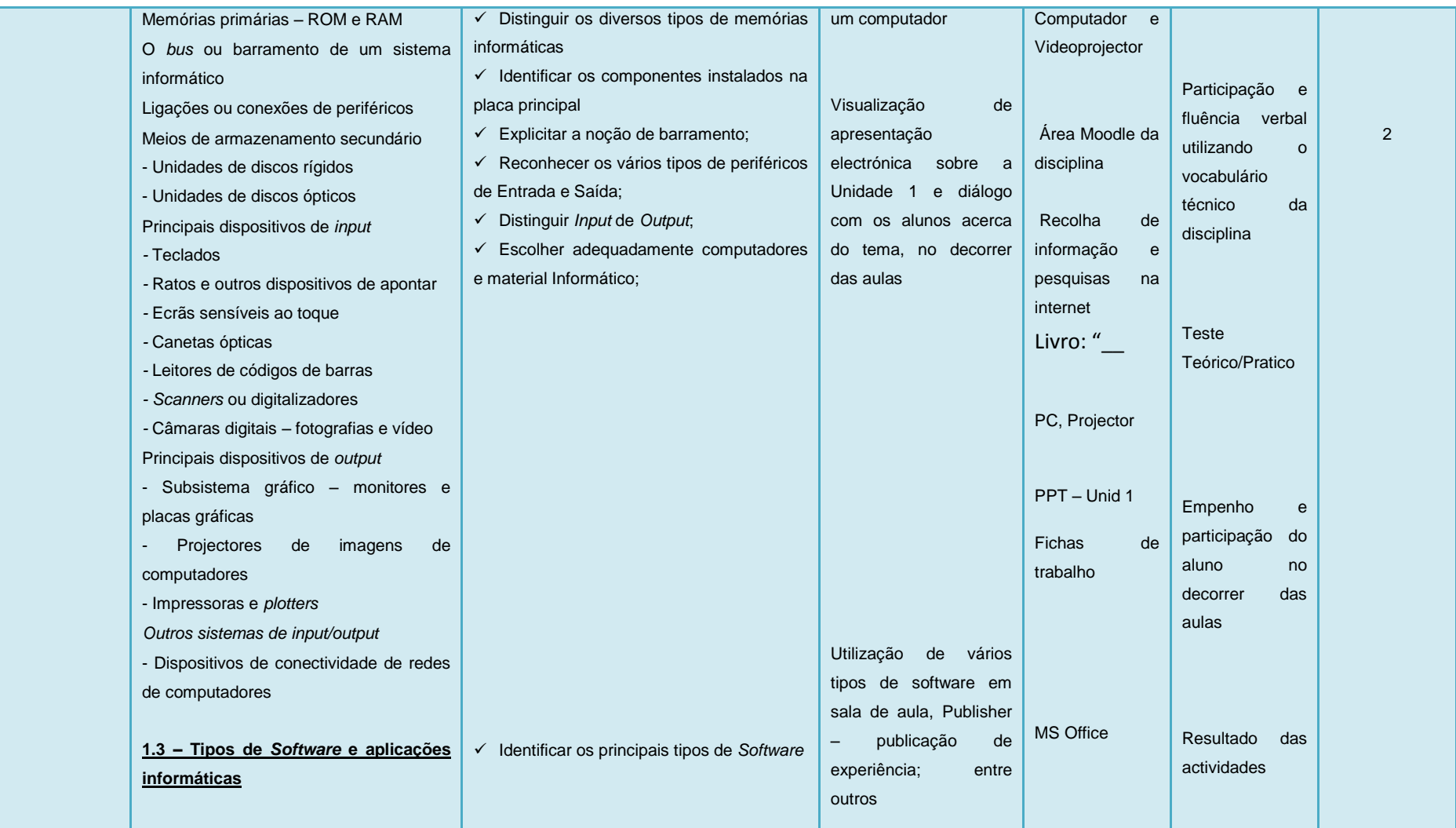

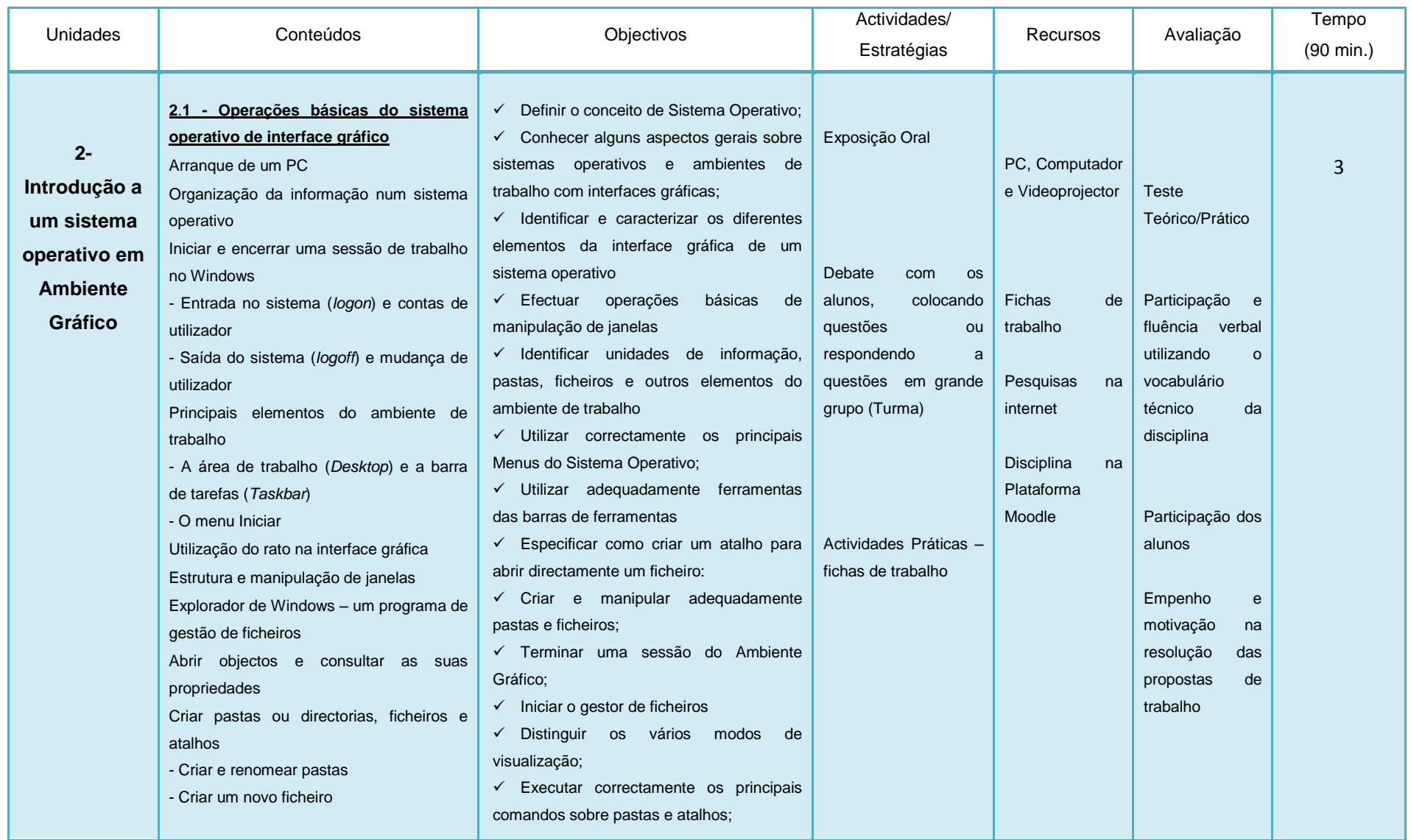

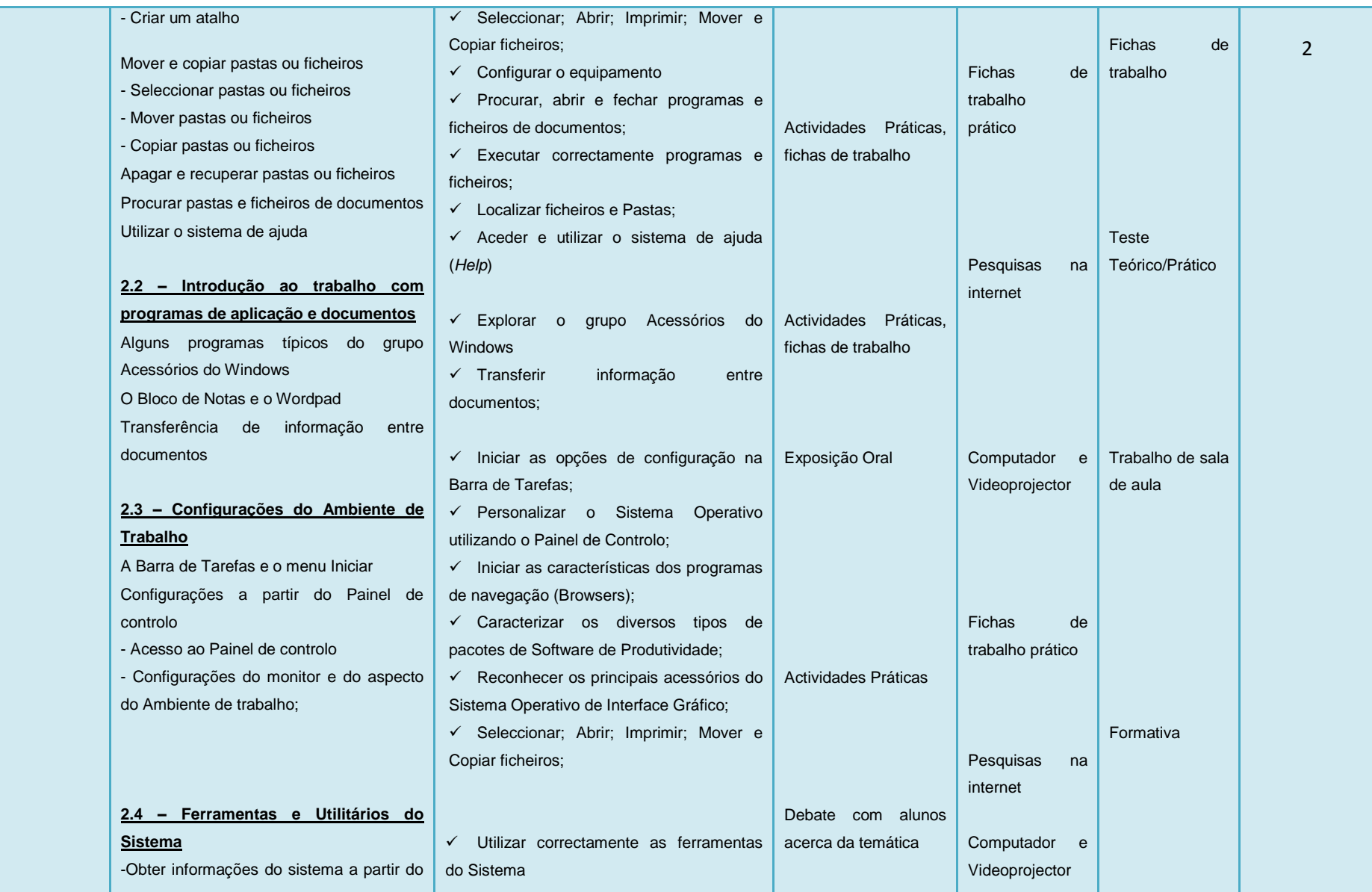

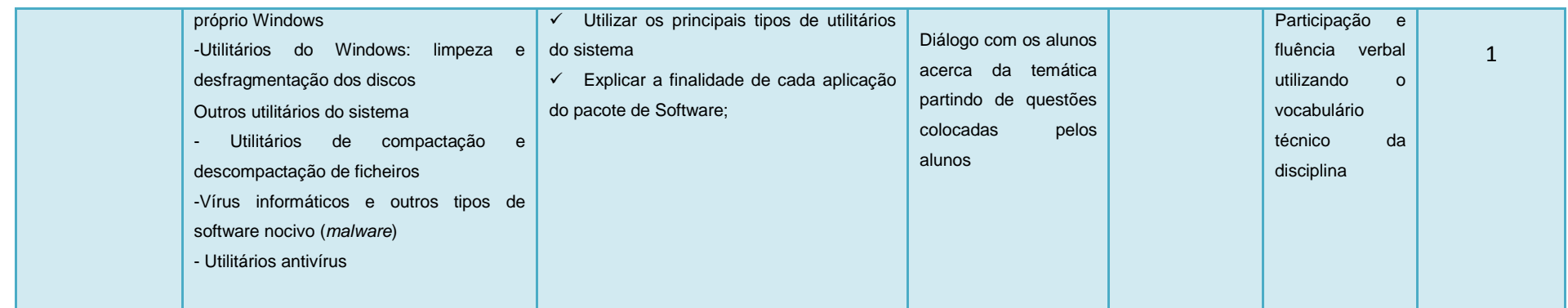

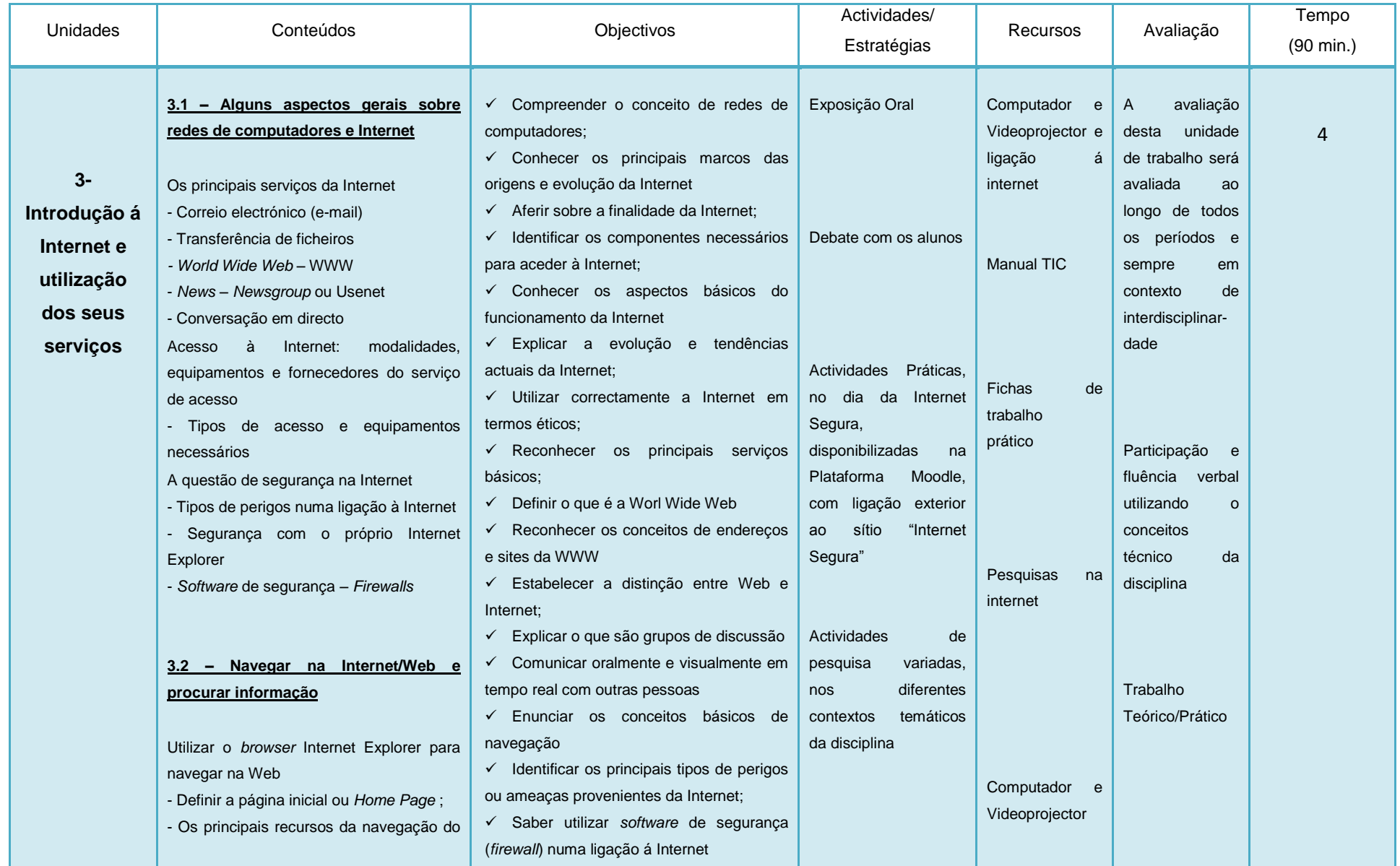

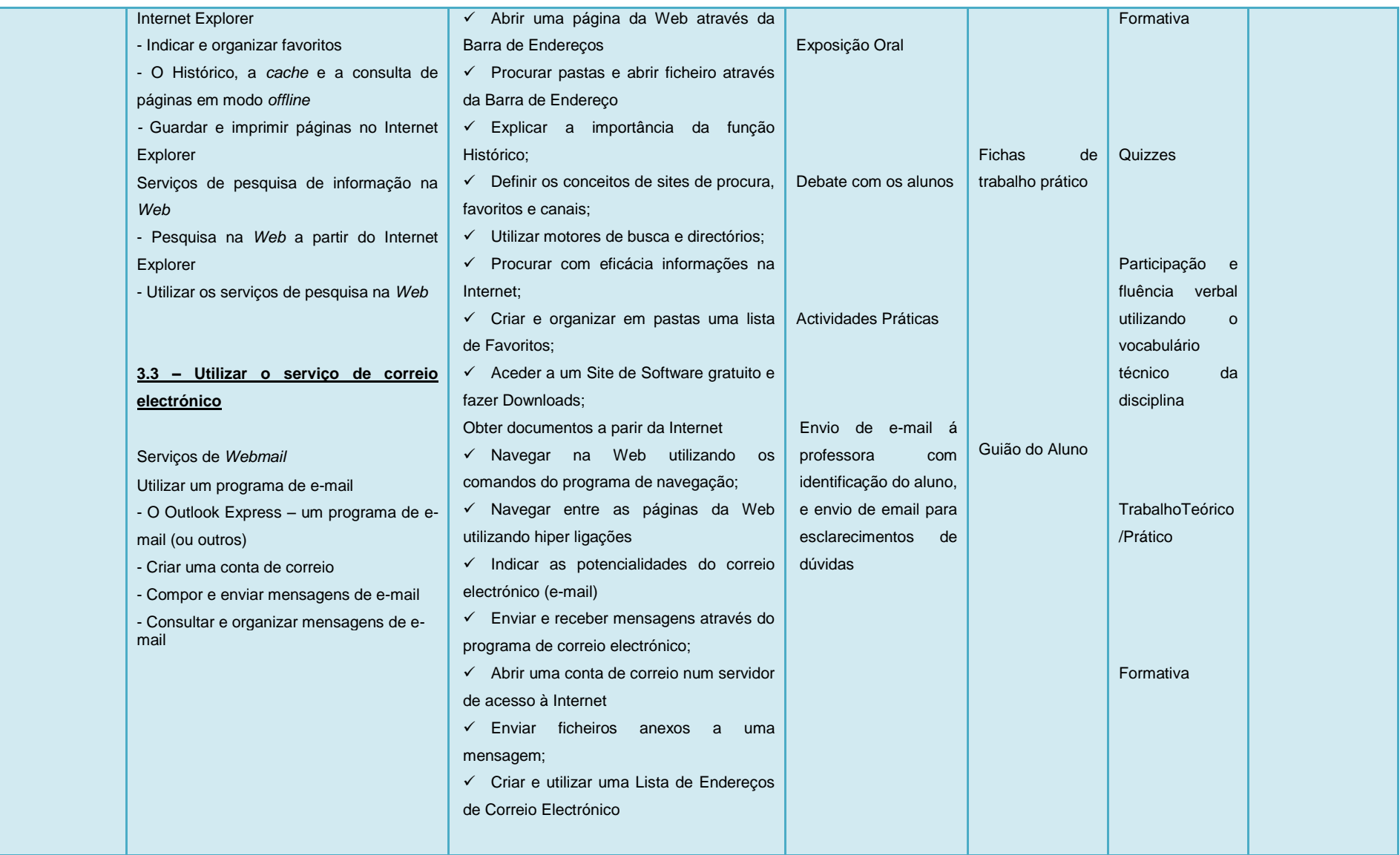

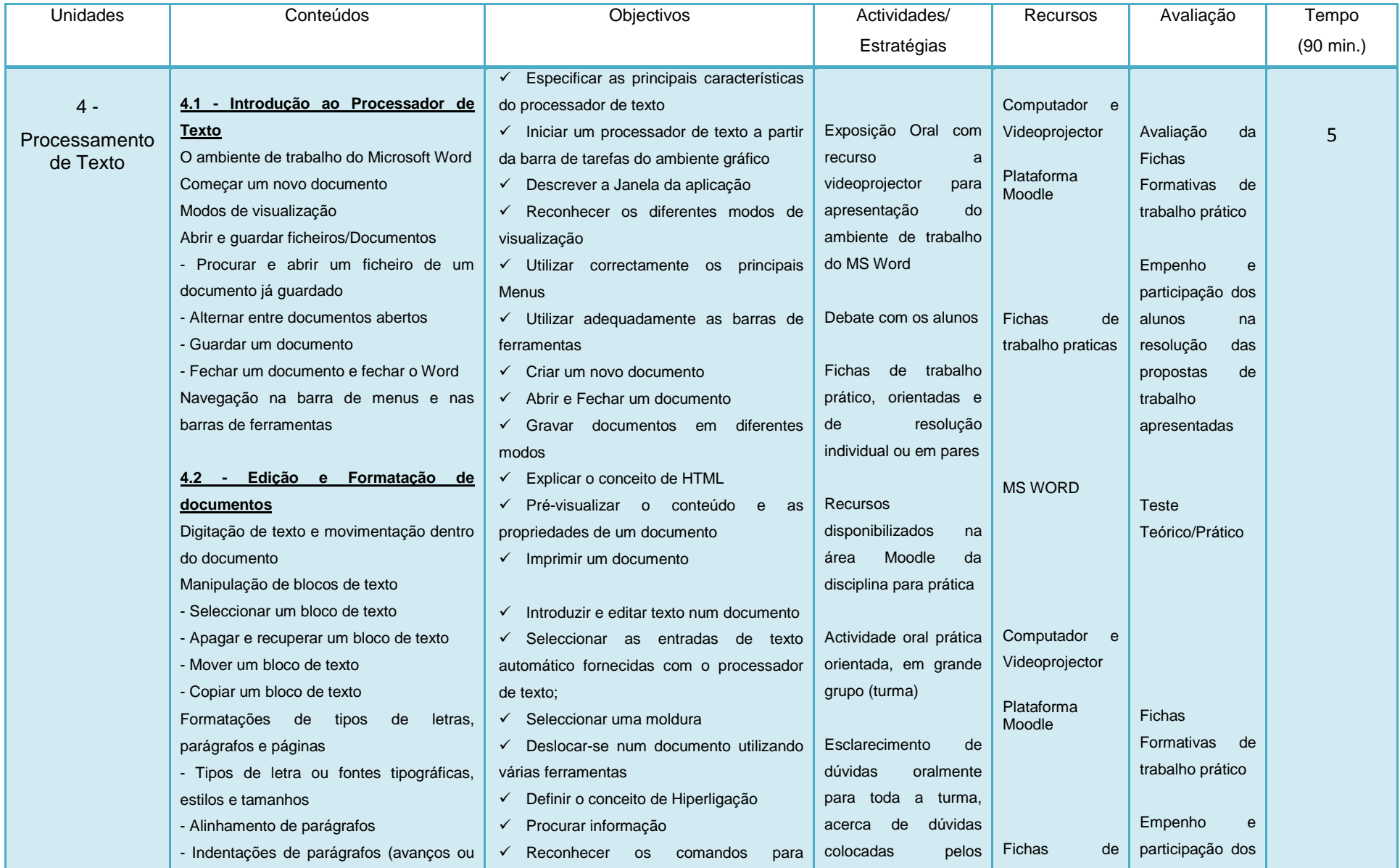

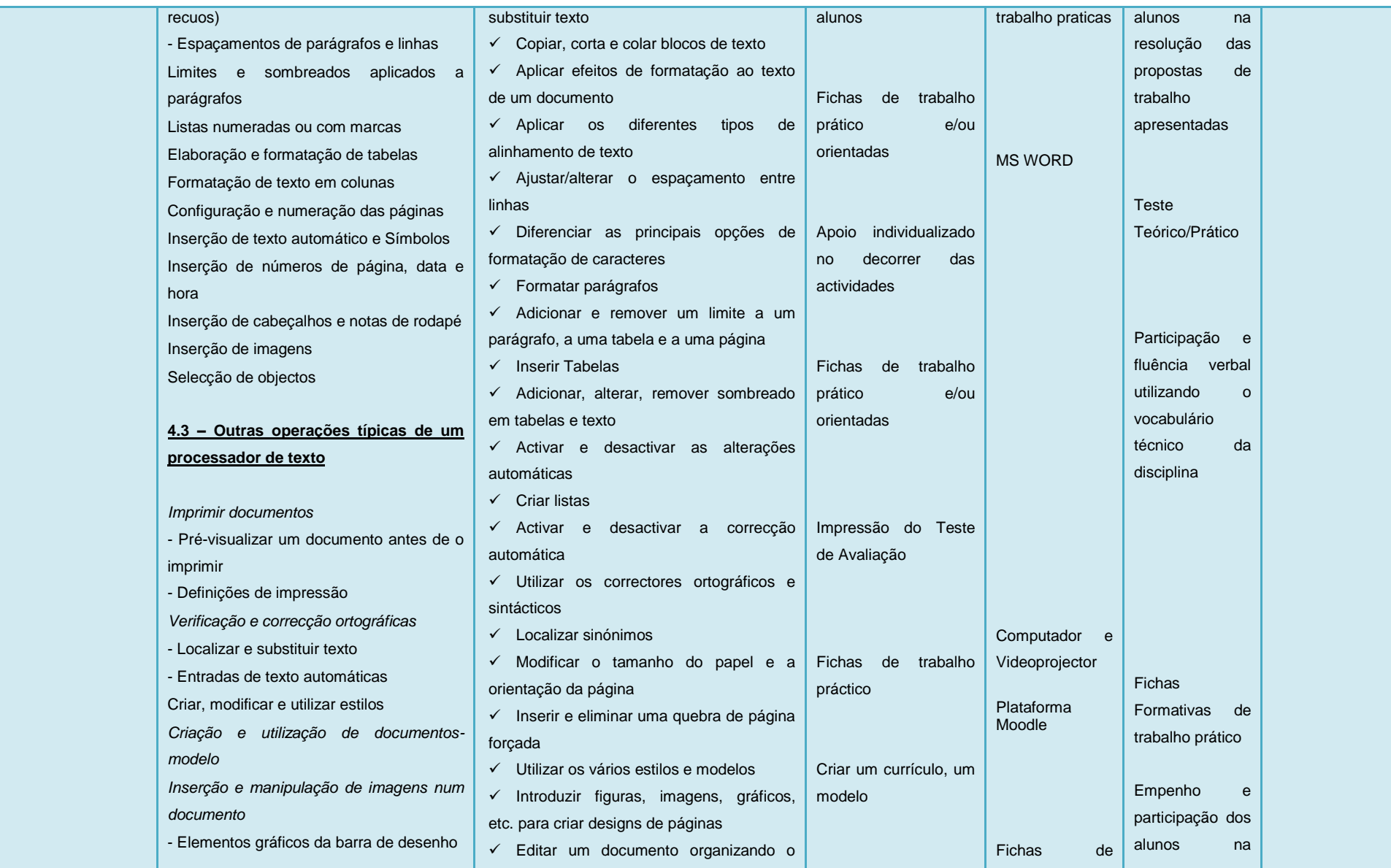

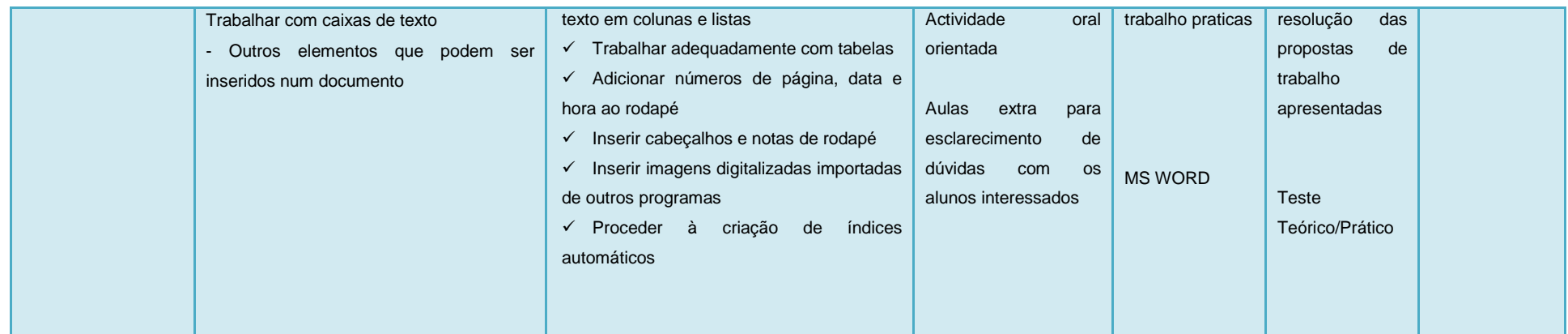

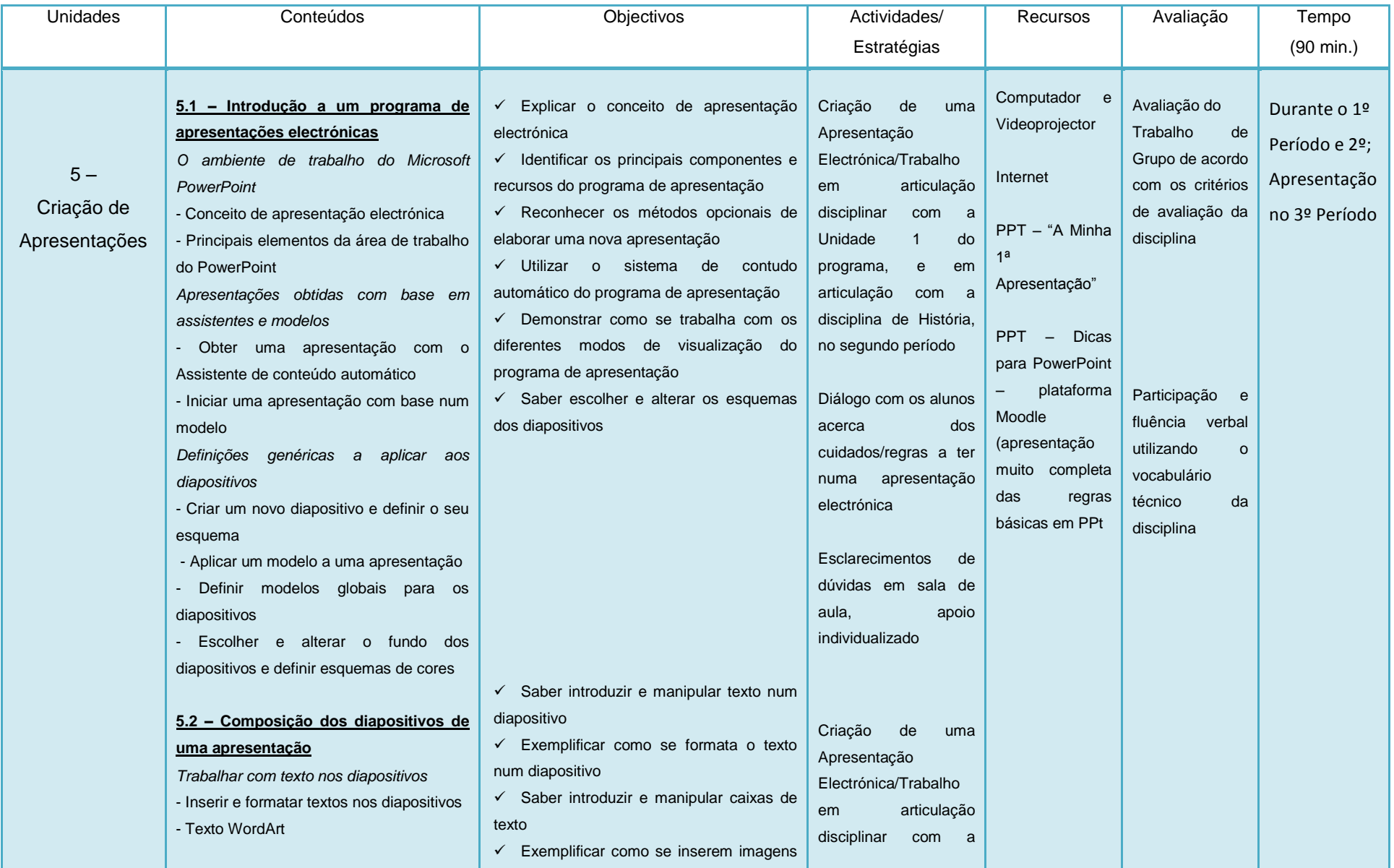

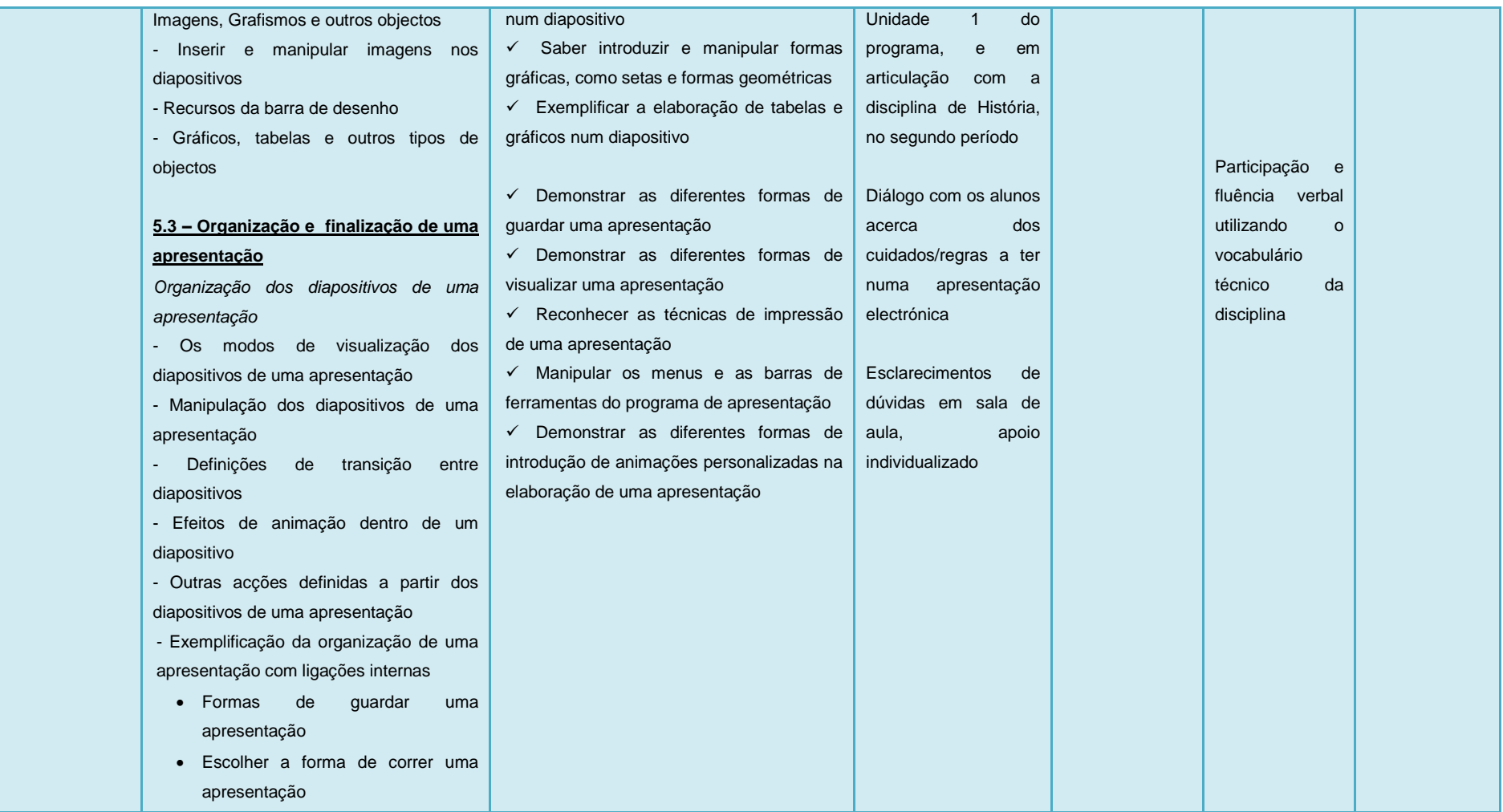

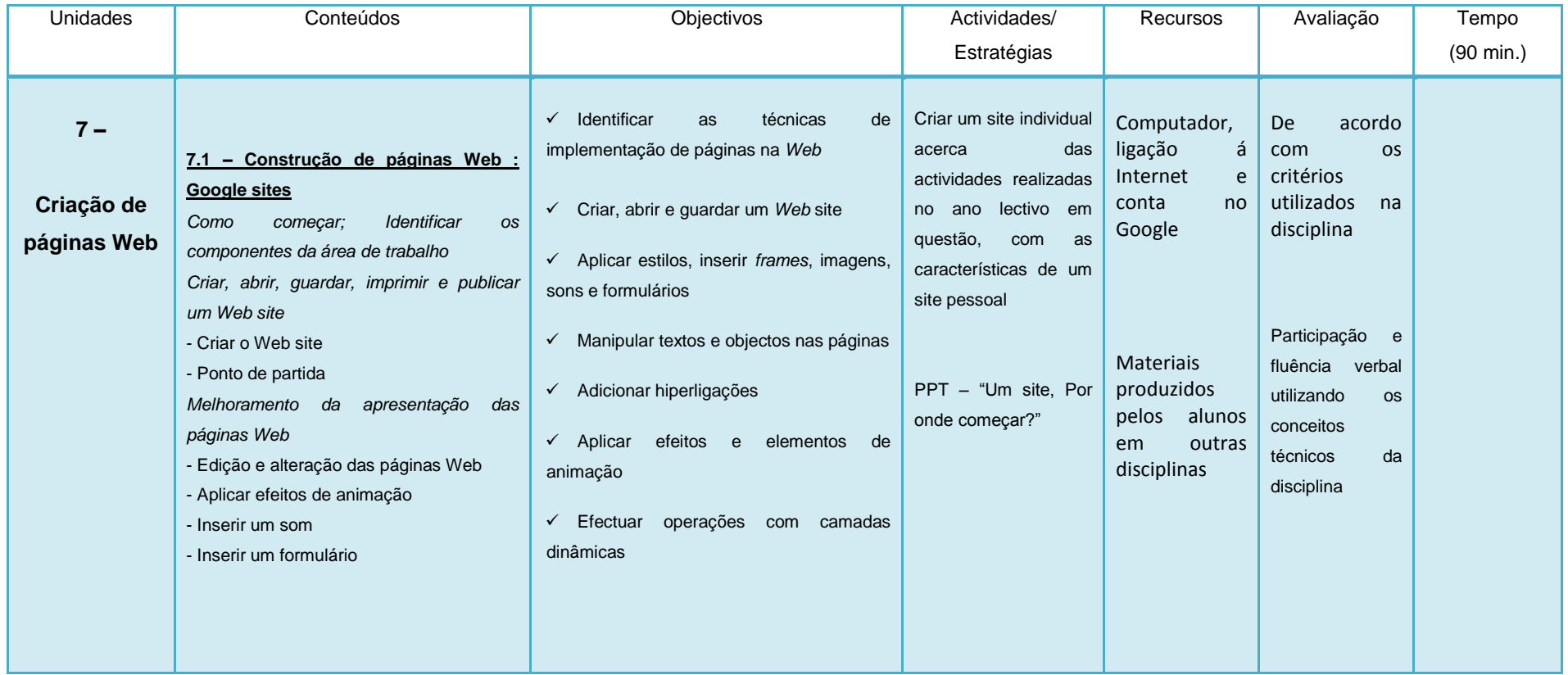

**Organização social:** Trabalho individual, de pares, de grupo e de turma.

**Recursos:** Quadro interactivo, fichas de trabalho, CDS, leitor de CDS, mapas, PC (Microsoft Office) e Internet. Os conteúdos que se relacionam com a impressão de documentos, far-se-ão sempre que possível e que existam equipamentos disponíveis para o efeito.

**Avaliação:** Contínua e formativa

Ano lectivo 2010/2011